Analysis Methods in Atmospheric and Oceanic Science

### AOSC 652

Least Squares Analysis, Statistical Regression, & Spline Fitting: Week 5, Day 3

- **Review prior assignment**
- **General help with HW #5**

#### 30 Sep 2016

#### AOSC 652: Assignment 4b

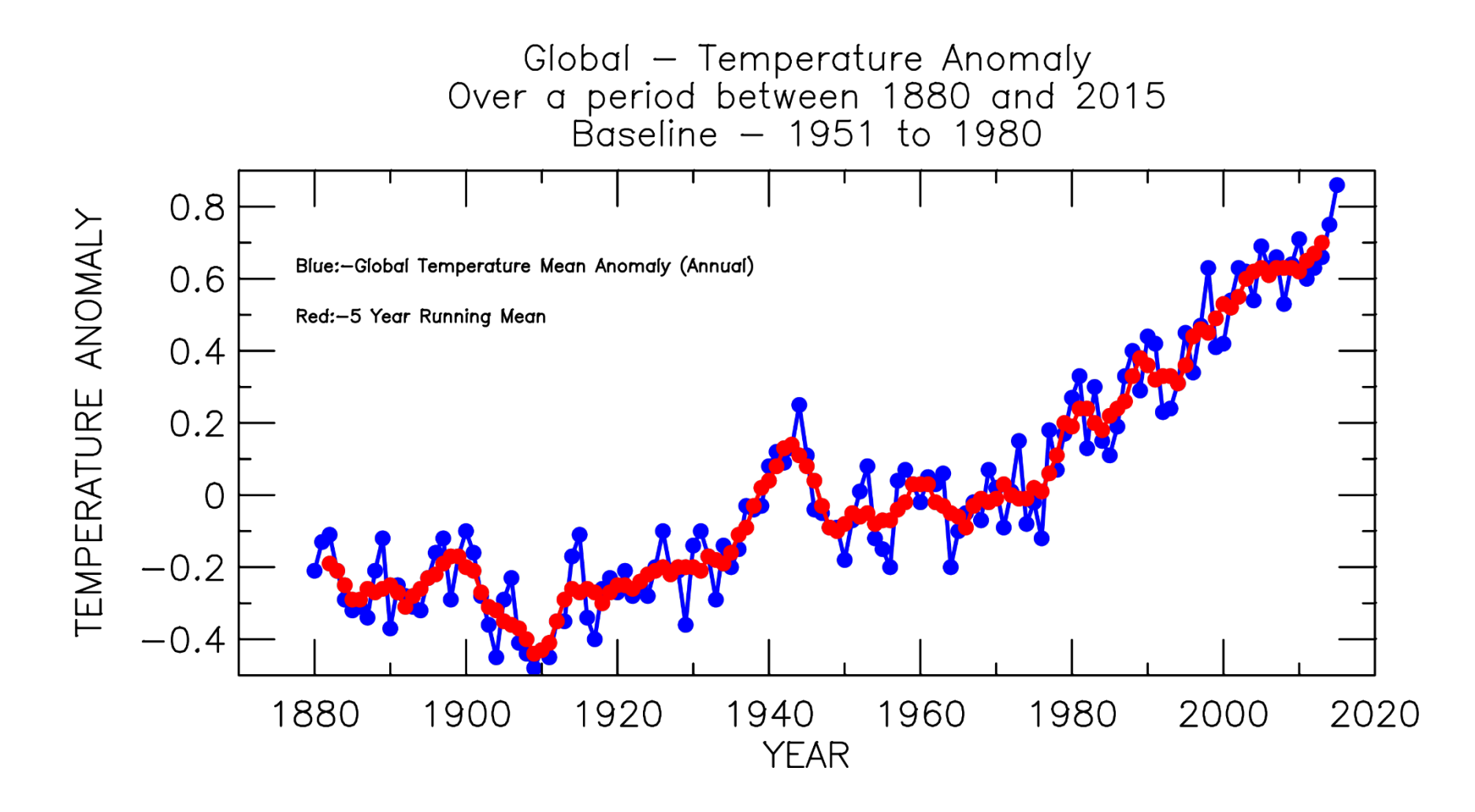

#### AOSC 652: Assignment 4b

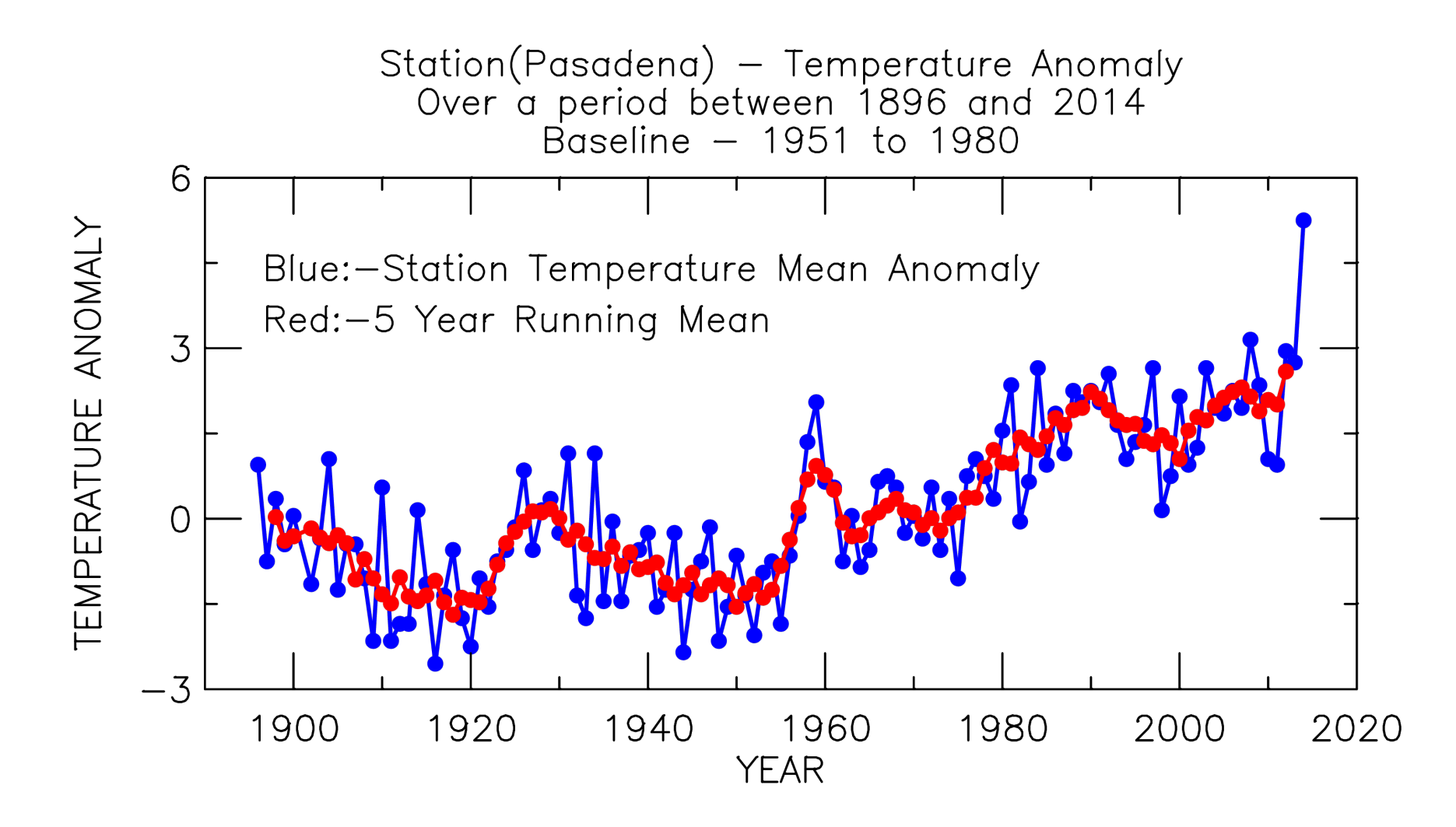

SUBROUTINE baseline(bline,temp,ntemp)

! This subroutine will calculate the "baseline" temperature for the weather station. It is calculated as the average of ! the annual mean surface temperatures from 1951-1980, which is similar to the global temperature data to which ! this will be compared. The thirty-year time period is consistent with how climate is determined for a region.

! Inputs: temp (ctemp from main), ntemp (nmax\_years from main)

! Output: bline

! Note: The start and stop subscripts were determined by figuring out the position of that year in the list of years

```
For example,
```
Year - Start Year  $+ 1 =$  Desired Subscript

```
1951 - 1885 + 1 = 67
```

```
! \t1980 - 1885 + 1 = 96
```

```
! Number of years = 96 - 67 + 1 = 30IMPLICIT DOUBLE PRECISION (a-h,o-z)
    DIMENSION temp(ntemp)
    bline=0.0ipts=0
    DO itemp=67,96
       bline=bline+temp(itemp)
       ipts=ipts+1
    ENDDO
    npts=ipts
    IF(npts.gt.0) THEN
      bline=bline/float(npts)
   ELSE
```

```
ENDIF
RETURN
END
```
SUBROUTINE baseline(bline,temp,ntemp)

! This subroutine will calculate the "baseline" temperature for the weather station. It is calculated as the average of ! the annual mean surface temperatures from 1951-1980, which is similar to the global temperature data to which ! this will be compared. The thirty-year time period is consistent with how climate is determined for a region.

! Inputs: temp (ctemp from main), ntemp (nmax\_years from main)

! Output: bline

! Note: The start and stop subscripts were determined by figuring out the position of that year in the list of years

```
For example,
```
Year - Start Year  $+ 1 =$  Desired Subscript

```
! \t1951 - 1885 + 1 = 67
```

```
! \t1980 - 1885 + 1 = 96
```

```
! Number of years = 96 - 67 + 1 = 30IMPLICIT DOUBLE PRECISION (a-h,o-z)
    DIMENSION temp(ntemp)
    bline=0.0ipts=0
    DO itemp=67,96
       bline=bline+temp(itemp)
       ipts=ipts+1
    ENDDO
    npts=ipts
```
IF(npts.gt.0) THEN bline=bline/float(npts)

#### **ELSE**

```
ENDIF
RETURN
END
```
SUBROUTINE baseline(bline,temp,ntemp)

! This subroutine will calculate the "baseline" temperature for the weather station. It is calculated as the average of ! the annual mean surface temperatures from 1951-1980, which is similar to the global temperature data to which ! this will be compared. The thirty-year time period is consistent with how climate is determined for a region.

! Inputs: temp (ctemp from main), ntemp (nmax\_years from main)

! Output: bline

! Note: The start and stop subscripts were determined by figuring out the position of that year in the list of years

```
For example,
```
- Year Start Year  $+ 1 =$  Desired Subscript
- $! \t1951 1885 + 1 = 67$
- $1 \t1980 1885 + 1 = 96$

```
! Number of years = 96 - 67 + 1 = 30
```

```
IMPLICIT DOUBLE PRECISION (a-h,o-z)
```

```
DIMENSION temp(ntemp)
```
bline= $0.0$ 

```
ipts=0
```
#### **Will this work for data from other stations ?**

```
bline=bline+temp(itemp)
```

```
ipts=ipts+1
```
DO itemp=67,96

```
ENDDO
```
npts=ipts

```
IF(npts.gt.0) THEN
```
bline=bline/float(npts)

#### **ELSE**

```
ENDIF
RETURN
END
```

```
C These two do loops search through year array to find
C the elements corresponding to 1951 and 1980 and storing
C them as new integer variables, locL and locH, to be used later.
   do ipts=1,npts
    if (year(ipts).eq.1951) then
      locL = iptsendif
   enddo
   do ipts=1,npts
    if (year(ipts).eq.1980) then
      locH = iptsendif
   enddo
    sum=0.
    do ipts=locL,locH
     sum= sum+Tempmean(ipts)
    enddo
C Baseline defined as average over 30 years (1951-1980)
    baseline=sum/30.
    write(*,*)baseline
```
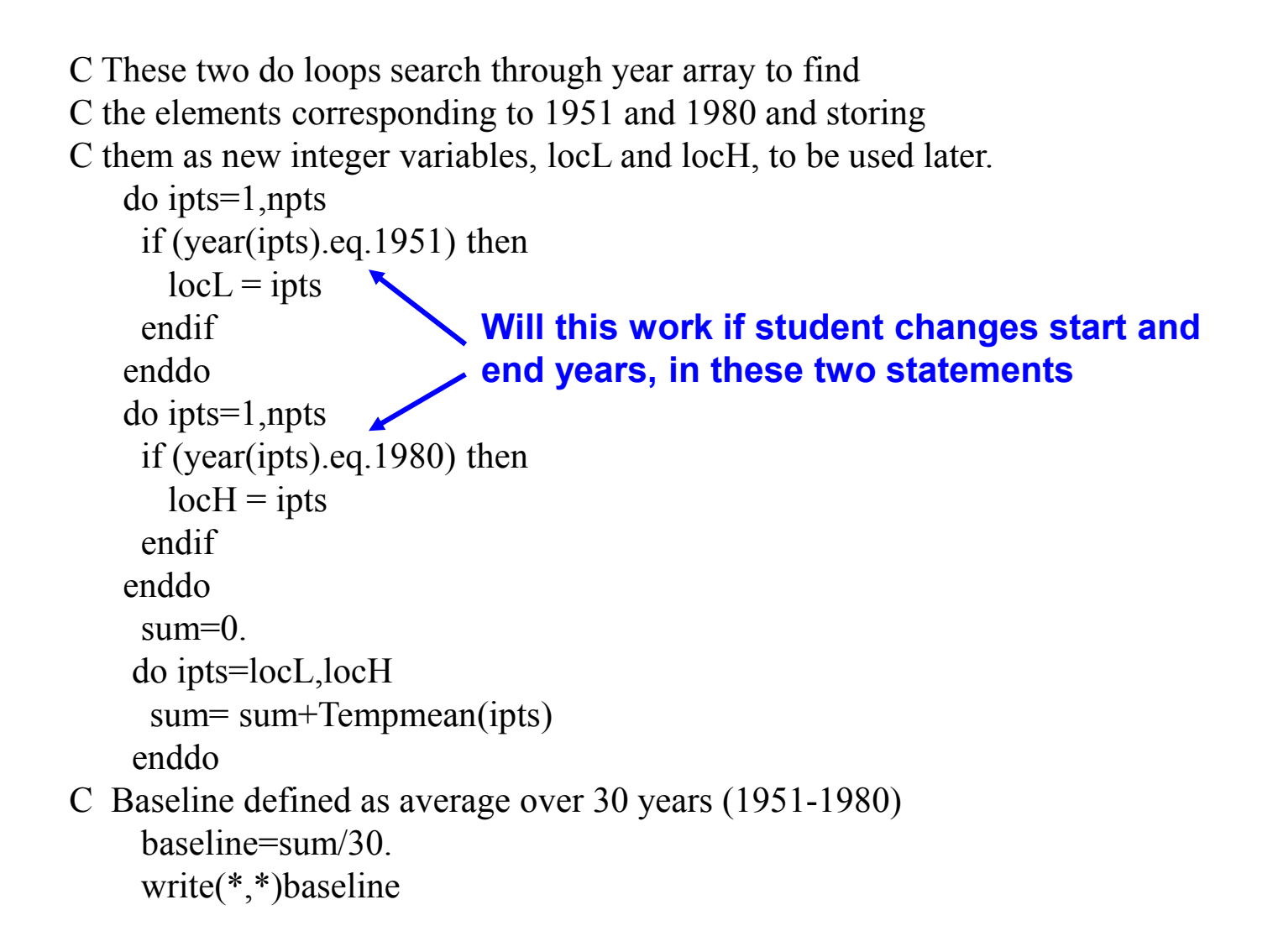

```
C These two do loops search through year array to find
C the elements corresponding to 1951 and 1980 and storing
C them as new integer variables, locL and locH, to be used later.
   do ipts=1,npts
    if (year(ipts).eq.1951.) then
      locL = iptsendif
   enddo
   do ipts=1,npts
    if (year(ipts).eq.1980.) then
      locH = iptsendif
   enddo
    sum=0.
    do ipts=locL,locH
     sum= sum+Tempmean(ipts)
    enddo
C Baseline defined as average over 30 years (1951-1980)
     baseline=sum/float(locH − locL + 1)
    write(*,*)baseline
```
C Compute baseline - average of temperature from 1951−1980

```
baseline_sum=0.
```

```
do ipts=1,npts
    if (year(ipts).ge.1951.and.year(ipts).le.1980) then
         baseline_sum=baseline_sum+temperc(ipts)
    endif
enddo
```

```
baseline=baseline_sum/30.
```
C Subtract baseline temperature from each data point

```
do ipts=1,npts
    temperanom(ipts)=temperc(ipts)−baseline
enddo
```
C Compute baseline - average of temperature from 1951−1980

```
baseline_sum=0.
```

```
do ipts=1,npts
    if (year(ipts).ge.1951..and.year(ipts).le.1980.) then
         baseline_sum=baseline_sum+temperc(ipts)
    endif
enddo
```

```
baseline=baseline_sum/30.
```
C Subtract baseline temperature from each data point

```
do ipts=1,npts
    temperanom(ipts)=temperc(ipts)−baseline
enddo
```
ا المجمع المسلمين المجمع Copyright © 2016 University of Maryland.<br>30 Sep 2016 This material may not be reproduced or redistributed, in whole or in part, without written permission from Ross Salawitch.

C Compute baseline - average of temperature from 1951−1980

```
baseline_sum=0.
```

```
do ipts=1,npts
    if (year(ipts).ge.1951..and.year(ipts).le.1980.) then
         baseline_sum=baseline_sum+temperc(ipts)
    endif
enddo
```

```
baseline=baseline_sum/30.
```
C Subtract baseline temperature from each data point

```
do ipts=1,npts
    temperanom(ipts)=temperc(ipts)−baseline
enddo
```
C Compute baseline - average of temperature from 1951−1980

```
baseline_sum=0.
  icount=0
  do ipts=1,npts
      if (year(ipts).ge.1951..and.year(ipts).le.1980.) then
           if temperc(ipts).ne.−999.) then
+ baseline sum=baseline sum+temperc(ipts)
                 icount=icount+1
           endif
      endif
  enddo
```

```
baseline=baseline_sum/float(icount)
```
C Subtract baseline temperature from each data point

```
do ipts=1,npts
    temperanom(ipts)=temperc(ipts)−baseline
enddo
```
C Compute baseline - average of temperature from 1951−1980

```
baseline_sum=0.
    icount=0
    do ipts=1,npts
         if (year(ipts).ge.1951..and.year(ipts).le.1980.) then
             if temperc(ipts).ne.−999.) then
  + baseline_sum=baseline_sum+temperc(ipts)
                    icount=icount+1
             endif
         endif
    enddo
    if(icount.ne.0) then
          baseline=baseline_sum/float(icount)
    else
          write(*,*)'icount = 0, can not find baseline'
          stop
    endif
C Subtract baseline temperature from each data point
    do ipts=1,npts
         temperanom(ipts)=temperc(ipts)−baseline
    enddo
```
read(1,\*,err=110,end=110)ttt1,ttt2 if(ttt1.ne.−999.and.ttt2.ne.−999.) then year(ipts)=ttt1 temper(ipts)=((ttt2 – 32.0)\*(5.0/9.0)) if (1951.le.ttt1.and.ttt1.le.1980.)then sum=sum+((ttt2 – 32.0)\*(5.0/9.0))

C This conditional statement filters the station temperature data

C to only use the data between years 1951 and 1980 for baseline

C calculation. If the condition is met, then the corresponding

C temperature value can be used to calculate the baseline.

```
endif
    ipts=ipts+1
endif
goto 100
```
110 continue

close(unit=1) npts=ipts−1

write(6,702)npts,namein(1:len\_namein)

```
702 format('Read ',I3,' points from file ',A,)
```
baseline=sum/31. print\*,baseline

C Declare a value for the basline. This is the temperterature

C reading that meets the above conditional statement (has to be

C from 1951-1980) divded by the number of years which is the

C baseline time period. do ipts=1,npts

anom(ipts)=temper(ipts) − baseline

C Do loop that that runs the calculation for anomaly enddo

read(1,\*,err=110,end=110)ttt1,ttt2 if(ttt1.ne.−999.and.ttt2.ne.−999.) then **ttt3=((ttt2** − **32.0)\*(5.0/9.0))** temper(ipts)=**ttt3** if (1951.le.ttt1.and.ttt1.le.1980.)then sum=sum+ **ttt3** C This conditional statement filters the station temperature data C to only use the data between years 1951 and 1980 for baseline C calculation. If the condition is met, then the corresponding C temperature value can be used to calculate the baseline. endif ipts=ipts+1

endif goto 100

110 continue

close(unit=1) npts=ipts−1

write(6,702)npts,namein(1:len\_namein)

```
702 format('Read ',I3,' points from file ',A,)
```
baseline=sum/31. print\*,baseline

- C Declare a value for the basline. This is the temperterature
- C reading that meets the above conditional statement (has to be
- C from 1951-1980) divded by the number of years which is the
- C baseline time period. do ipts=1,npts

anom(ipts)=temper(ipts) − baseline

C Do loop that that runs the calculation for anomaly enddo

read(1,\*,err=110,end=110)ttt1,ttt2 if(ttt1.ne.−999.and.ttt2.ne.−999.) then **ttt3=((ttt2** − **32.0)\*(5.0/9.0))** temper(ipts)=**ttt3** if (1951.le.ttt1.and.ttt1.le.1980.)then sum=sum+ **ttt3** C This conditional statement filters the station temperature data C to only use the data between years 1951 and 1980 for baseline C calculation. If the condition is met, then the corresponding C temperature value can be used to calculate the baseline. endif ipts=ipts+1 endif

goto 100

110 continue

close(unit=1) npts=ipts−1

write(6,702)npts,namein(1:len\_namein)

```
702 format('Read ',I3,' points from file ',A,)
```
#### **baseline=sum/30.**

print\*,baseline

- C Declare a value for the basline. This is the temperterature
- C reading that meets the above conditional statement (has to be
- C from 1951-1980) divded by the number of years which is the
- C baseline time period. do ipts=1,npts

anom(ipts)=temper(ipts) − baseline

C Do loop that that runs the calculation for anomaly enddo

write(99,750)namein(1:len\_namein)

750 format('3,4',/,

+ 'Year,Temp. Anomoly,5 Year Running Mean',/,

+ 'Data records from Uniontown, PA ',/,

 $+$  'Data file at  $-$ ', A13)

```
C Find iyr mean
    npts_array=npts_array_max
    do ipts=1,npts
         xmean=−999
         if(ipts.ge.3.and.ipts.le.(npts-2)) then
              array(1)=T anom(ipts-2)
              array(2)=T anom(ipts-1)
              array(3)=T anom(ipts)
              array(4)=T anom(ipts+1)
              array(5)=T anom(ipts+2)
              call mean(xmean,array,npts_array)
         endif
    write(99,760)Year(ipts),(T_anom(ipts)/(9./5.)),(xmean/(9./5.))
    enddo
760 format(F5.0,1X,F7.2,1X,F7.2)
```
write(99,750)namein(1:len\_namein)

750 format('3,4',/,

+ 'Year,Temp. Anomoly,5 Year Running Mean',/,

+ 'Data records from Uniontown, PA ',/,

 $+$  'Data file at  $-$ ', A13)

```
C Find iyr mean
    npts_array=npts_array_max
    do ipts=1,npts
         xmean=−999
         if(ipts.ge.3.and.ipts.le.(npts-2)) then
              array(1)=T anom(ipts-2)
              array(2)=T anom(ipts-1)
              array(3)=T anom(ipts)
              array(4)=T anom(ipts+1)
              array(5)=T anom(ipts+2)
              call mean(xmean,array,npts_array)
         endif
         write(99,760)Year(ipts),(T_anom(ipts)/(9./5.)),(xmean/(9./5.))
    enddo
760 format(F5.0,1X,F7.2,1X,F7.2)
```
write(99,750)namein(1:len\_namein)

750 format('3,4',/,

+ 'Year,Temp. Anomoly,5 Year Running Mean',/,

+ 'Data records from Uniontown, PA ',/,

 $+$  'Data file at  $-$ ', A13)

C Find iyr mean npts\_array=npts\_array\_max do ipts=1,npts xmean=−999 **xmean** degC=−999. if(ipts.ge.3.and.ipts.le.(npts-2)) then  $array(1)=T$  anom(ipts-2)  $array(2)=T$  anom(ipts-1)  $array(3)=T$  anom(ipts)  $array(4)=T$  anom(ipts+1)  $array(5)=T$  anom(ipts+2) call mean(xmean,array,npts\_array) **xmean** degC=xmean/(9./5.) endif write(99,760)Year(ipts),(T\_anom(ipts)/(9./5.)),**xmean\_degC** enddo 760 format(F5.0,1X,F7.2,1X,F7.2)

write(99,750)namein(1:len\_namein),iyy,imm,idd,ctime

#### 750 format('3,5',/,

- + 'Year,GMST Anomaly (C),5 Yr Running Mean (C)',/
- + 'Data read from file ',A,/,
- + 'GMST Anomaly from GISS, using baseline of 1951 to 1980',/,
- + 'File created on 9/27/16')

```
npts_array=npts_array_max 
       do ipts=1,npts
         xmean=−999. 
         if(ipts.ge.3.and.ipts.le.(npts-2))then 
              array(1)=anom(ipts−2) 
              array(2)=anom(ipts−2) 
              array(3)=anom(jpts)array(4)=anom(jpts+1)array(5)=anom(jpts+2)call mean(xmean,array,npts_array)
C Subroutine mean is called to calculate the 5 year running mean anomaly.
         endif
         write(99,760)year(ipts),anom(ipts),xmean
       enddo
760 format(F5.0,1X,F7.2,1X,F7.2)
```
ا کے مطابق 2016 University of Maryland.<br>30 Sep 2016 This material may not be reproduced or redistributed, in whole or in part, without written permission from Ross Salawitch.

write(99,750)namein(1:len\_namein),**iyy,imm,idd,ctime**

```
750 format('3,5',/,
```
- + 'Year,GMST Anomaly (C),5 Yr Running Mean (C)',/
- + 'Data read from file ',A,/,
- + 'GMST Anomaly from GISS, using baseline of 1951 to 1980',/,
- + 'File created on 9/27/16')

```
npts_array=npts_array_max
       do ipts=1,npts
         xmean=−999. 
         if(ipts.ge.3.and.ipts.le.(npts-2))then 
              array(1)=anom(ipts−2) 
              array(2)=anom(ipts−1) 
              array(3)=anom(jpts)array(4)=anom(jpts+1)array(5)=anom(pts+2)call mean(xmean,array,npts_array)
C Subroutine mean is called to calculate the 5 year running mean anomaly.
         endif
         write(99,760)year(ipts),anom(ipts),xmean
       enddo
760 format(F5.0,1X,F7.2,1X,F7.2)
```
#### AOSC 652: Assignment 4b

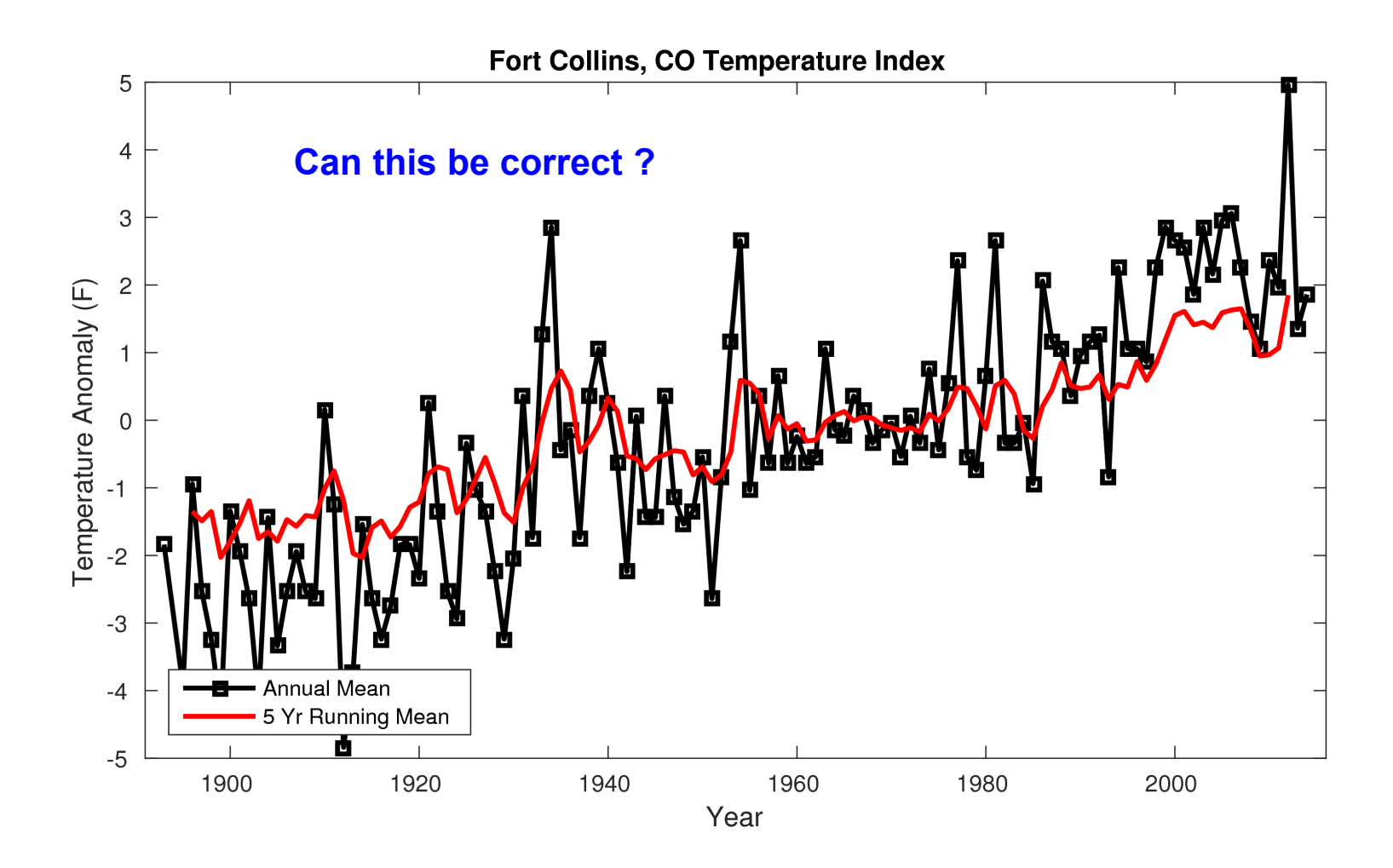

```
! First loop calculates the 1951−1980 averages from those respective years
! Will be used to calculate anomalies and 5yr running average anomalies
! initialize our array totavg to 0
    totavg=0
    do ipts=1,npts
         if(year(ipts).ge.1951.and.year(ipts).le.1980) then
              totavg=totavg+temper(ipts)
         endif
    enddo
! divides total temperatures added together by the number of years.
! This is a 30 year average, so divide by 30. Call this variable
! baseline
! baseline=totavg/30
    print *,baseline
! Loop finds station T anomaly & 5yr running mean of station T anomaly
    do ipts=1,npts
! Calculates the array of anomalies for each year by subtracting from
! the baseline first
         anom(ipts)=temper(ipts) − baseline
         xmean= − 999. !puts 999 for years it cant be calculated
         if(ipts.ge.3.and.ipts.le.(npts -2)) then
              arrav(1)=anom(jpts-2)arrav(2)=anom(jpts-1)array(3)=anom(jpts)array(4)=anom(pts+1)arrav(5)=anom(jpts+2)call mean(xmean,array,npts_array)
         endif
         write(99,760)year(ipts),temper(ipts),anom(ipts),xmean
```
enddo

! formatting for the output file

760 format(I4,1X,F7.2,1X,F7.2,1X,F7.2,1X,F7.2)

```
! First loop calculates the 1951−1980 averages from those respective years
! Will be used to calculate anomalies and 5yr running average anomalies
! initialize our array totavg to 0
    totavg=0
    do ipts=1,npts
         if(year(ipts).ge.1951.and.year(ipts).le.1980) then
              totavg=totavg+temper(ipts)
         endif
    enddo
! divides total temperatures added together by the number of years.
! This is a 30 year average, so divide by 30. Call this variable
! baseline
! baseline=totavg/30
    print *,baseline
! Loop finds station T anomaly & 5yr running mean of station T anomaly
    do ipts=1,npts
! Calculates the array of anomalies for each year by subtracting from
! the baseline first
         anom(ipts)=temper(ipts) − baseline
         xmean= − 999. !puts 999 for years it cant be calculated
         if(ipts.ge.3.and.ipts.le.(npts -2)) then
              arrav(1)=anom(jpts-2)arrav(2)=anom(jpts-1)array(3)=anom(jpts)array(4)=anom(pts+1)arrav(5)=anom(jpts+2)
```

```
endif
```

```
write(99,760)year(ipts),temper(ipts),anom(ipts),xmean
    enddo
! formatting for the output file
760 format(I4,1X,F7.2,1X,F7.2,1X,F7.2,1X,F7.2)
```
call mean(xmean,array,npts\_array)

#### AOSC 652: Assignment 4b

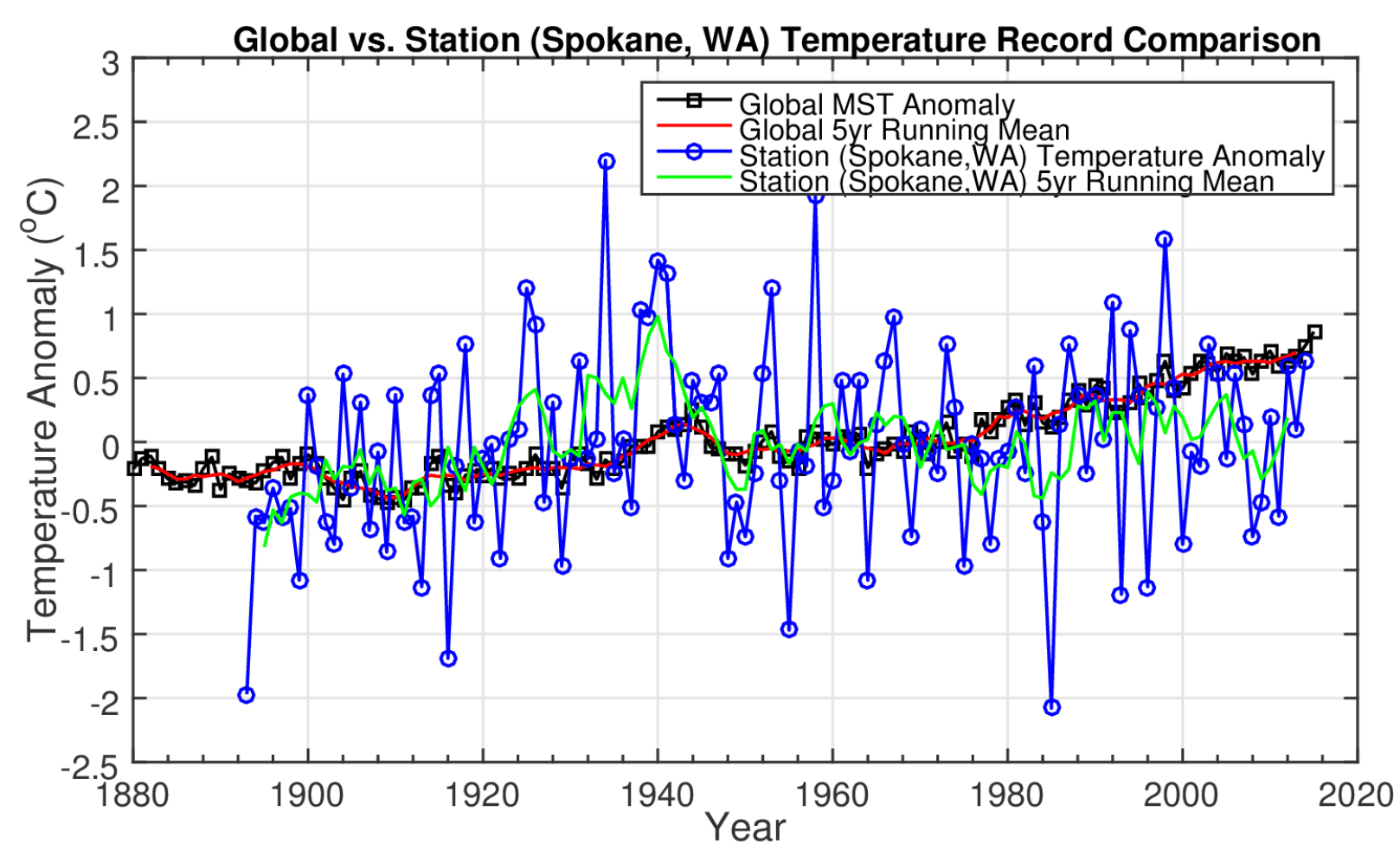

The main similarity between the global anomaly trend and the station anomaly trend is the positive slope of the trajectory over time. However, the station has experience a larger annual variance from the baseline temperature. This could be due to climate change having a greater impact on the temperature of the mid-latitude station compared to the "smoothing" apparent in the temperature of the entire globe, which accounts for diverse climates.